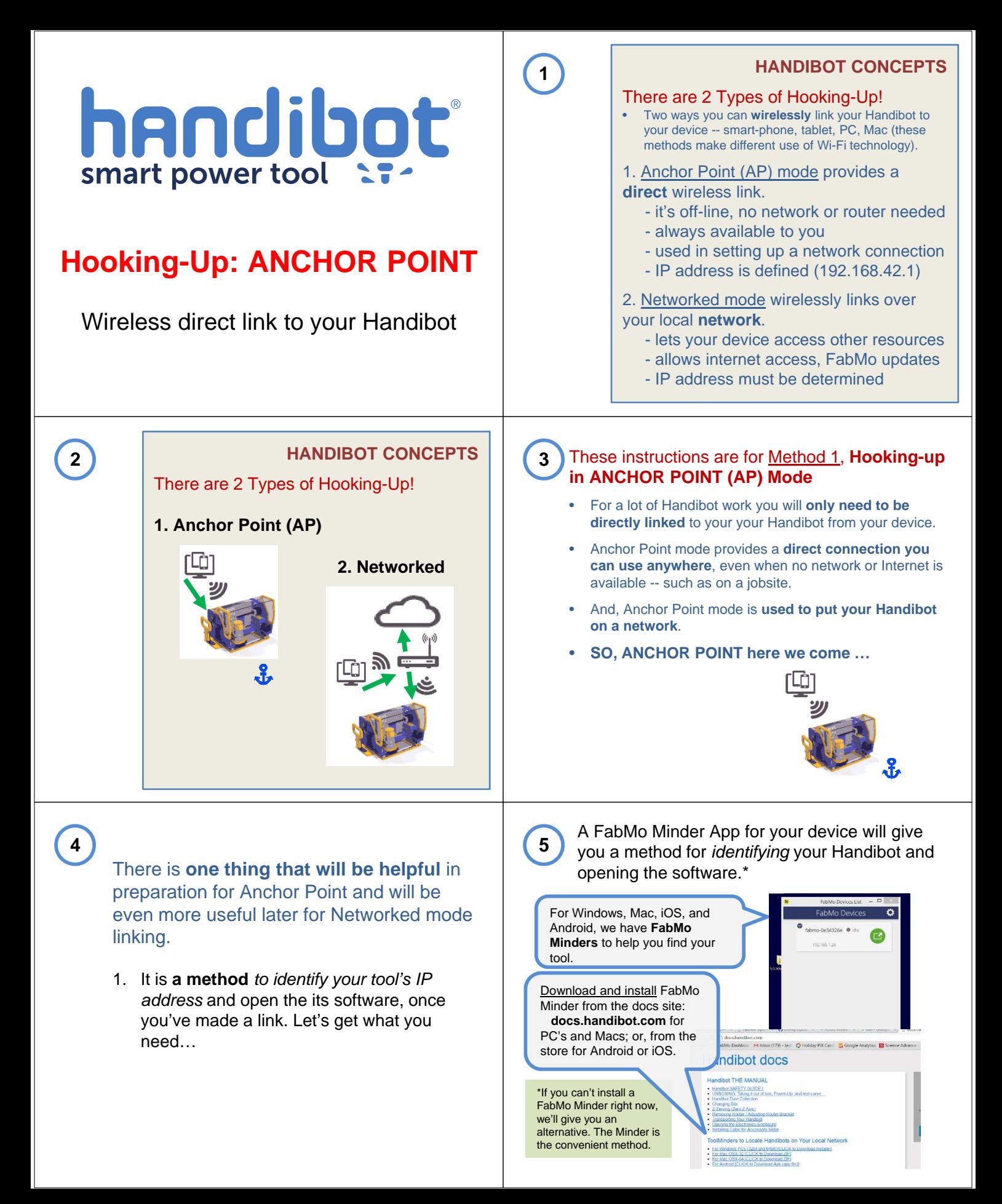

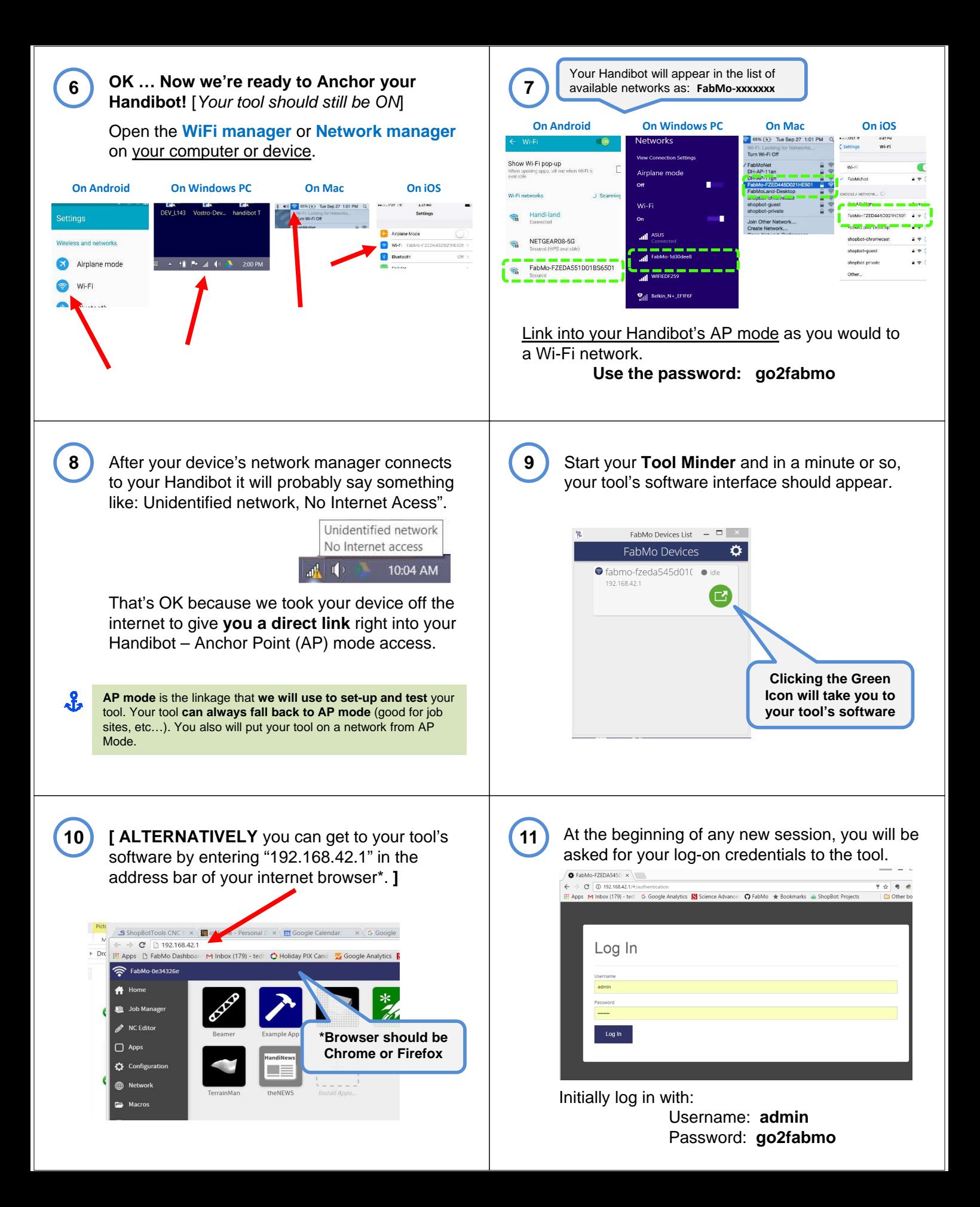

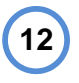

We call the software platform on which your Handibot runs, **FabMo.**

{It's short for digital Fabrication and Motion platform.}

And we call the software interface in the browser that you are now viewing, the **Dashboard**.

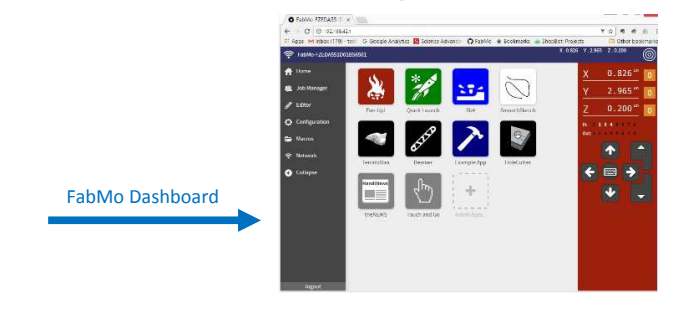

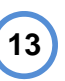

**At this point** you could continue to the instructions for putting your tool onto a network if you have grown anxious about being off the internet for so long …

- **However**, we'd like to first **explore the Dashboard**, do a **quick trial run** of your tool, making a test cut -- before getting distracted with the neat network capabilities of your Handibot.

\* Please go to the next section of the manual for the **Quick Start and Test Cut**.